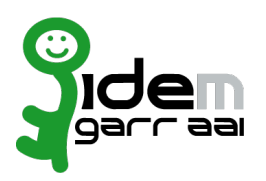

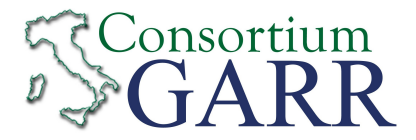

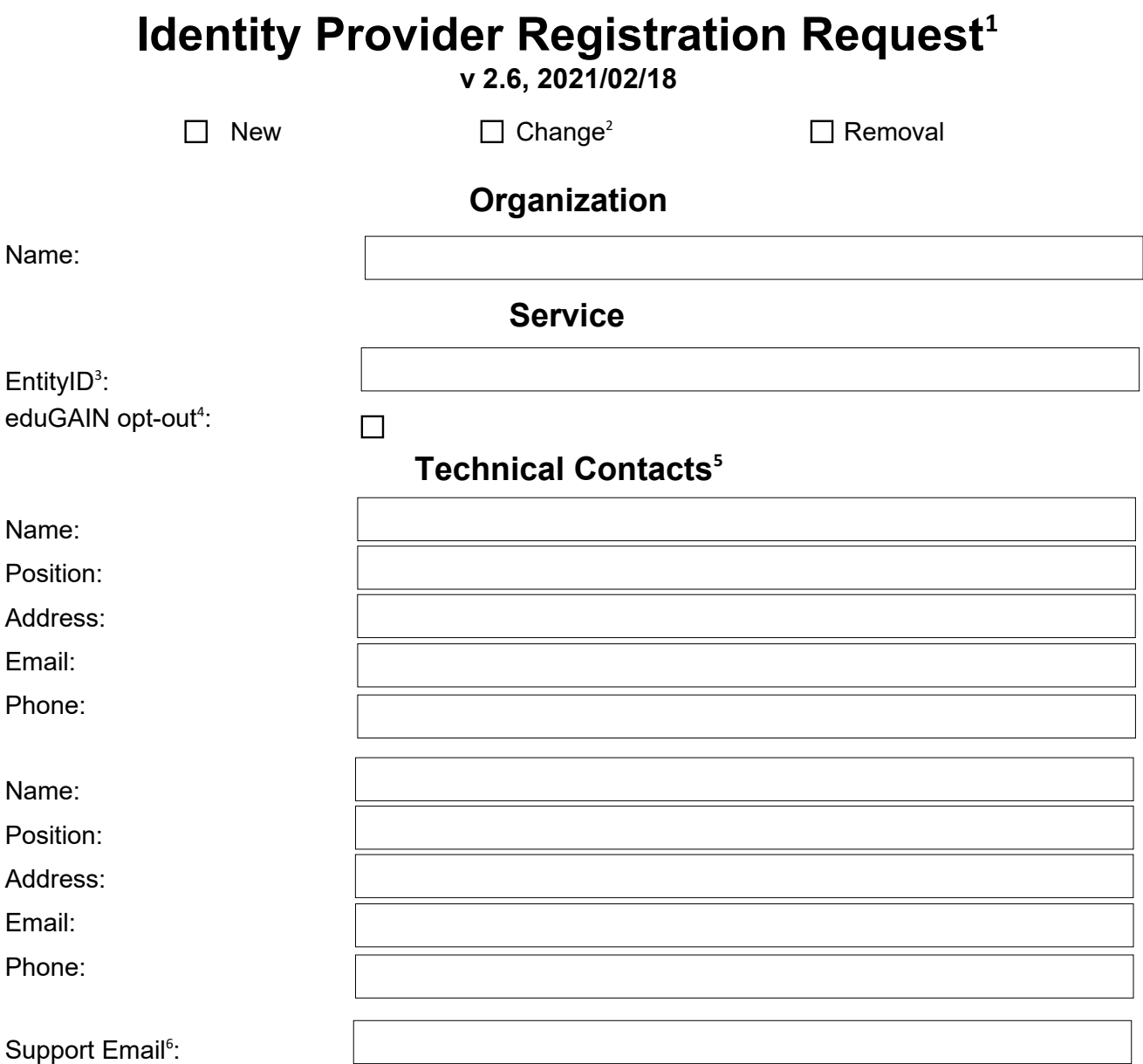

The service is in compliance with the purpose of the Federation.

Applicant's digital signature<sup>[7](#page-0-6)</sup>

1 The form can be filled in Italian or in English. Please NOTE: if this is the first service registration you must<mark>l</mark>Cittadini - 2013, Actalis S.p.A., The procedure should be carried out only by <sup>ema</sup> ${\rm Servizi}$  di  ${\rm Certificazione}$ , 2 If you tick "Change", please fill only in the fields you  $\frac{2}{17}$  if you not. Change , please ini only in the helds you  $\frac{1}{17}$ ,  $\frac{1}{17}$ ,  $\frac{1}{17}$ Firmato da Francesco Tordini con firma elettronica avanzata in data 24.02.2021 Name, Surname:TORDINI FRANCESCO Organisation:Actalis S.p.A. Organisational unit:REGIONE LOMBARDIA Expiry date:05/08/2022 11:22:27 Certif[ying authorit](mailto:idem-help@garr.it)y:Regione Lombardia - CA

<span id="page-0-3"></span><span id="page-0-2"></span><span id="page-0-1"></span><span id="page-0-0"></span>4 By default when you register the IDP in IDEM Federation, your IDP will automatically be registered also in eduGAIN interfederation. eduGAIN opt-out means you explicitly require that your service be excluded from eduGAIN metadata.

<span id="page-0-4"></span>5 At least one is required.

<span id="page-0-5"></span>6 Email address operating also during the absence of the Technical Contact.

<span id="page-0-6"></span>7 Please sign the document with **the digital signature** of the "Referente Organizzativo" or of the Organization's Legal Representative In case of a "change request", a signature of the technical contact person or of the Technical Representative is sufficient.